# 物联网云平台 3.0 二次开发接口说明书

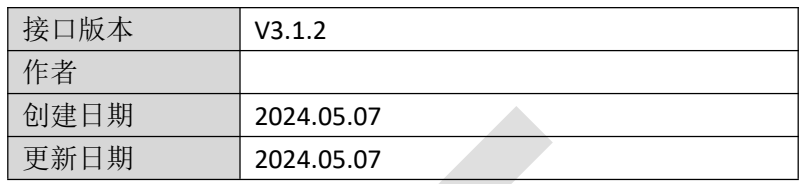

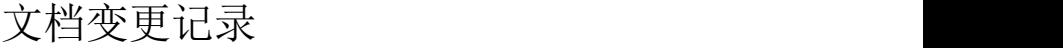

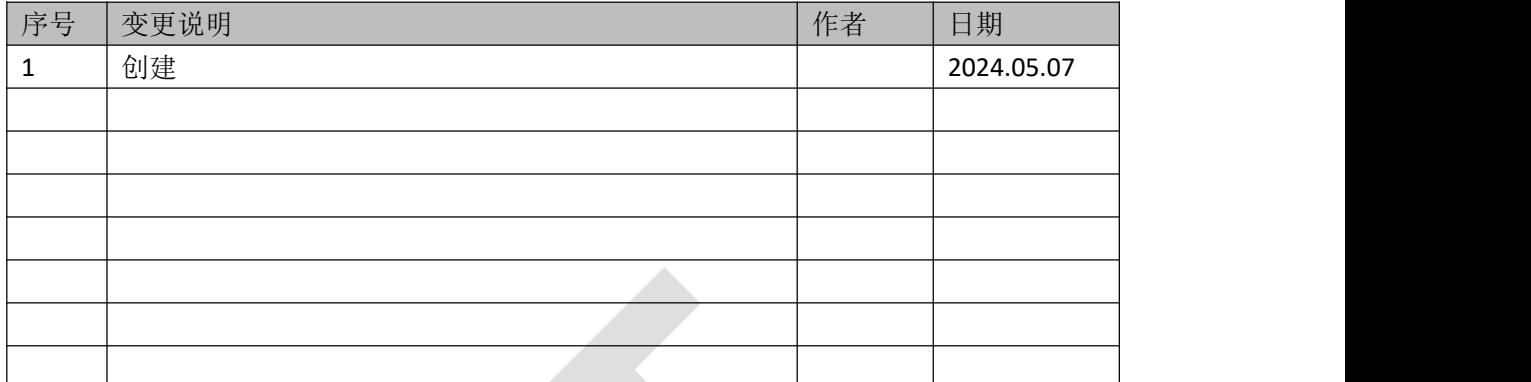

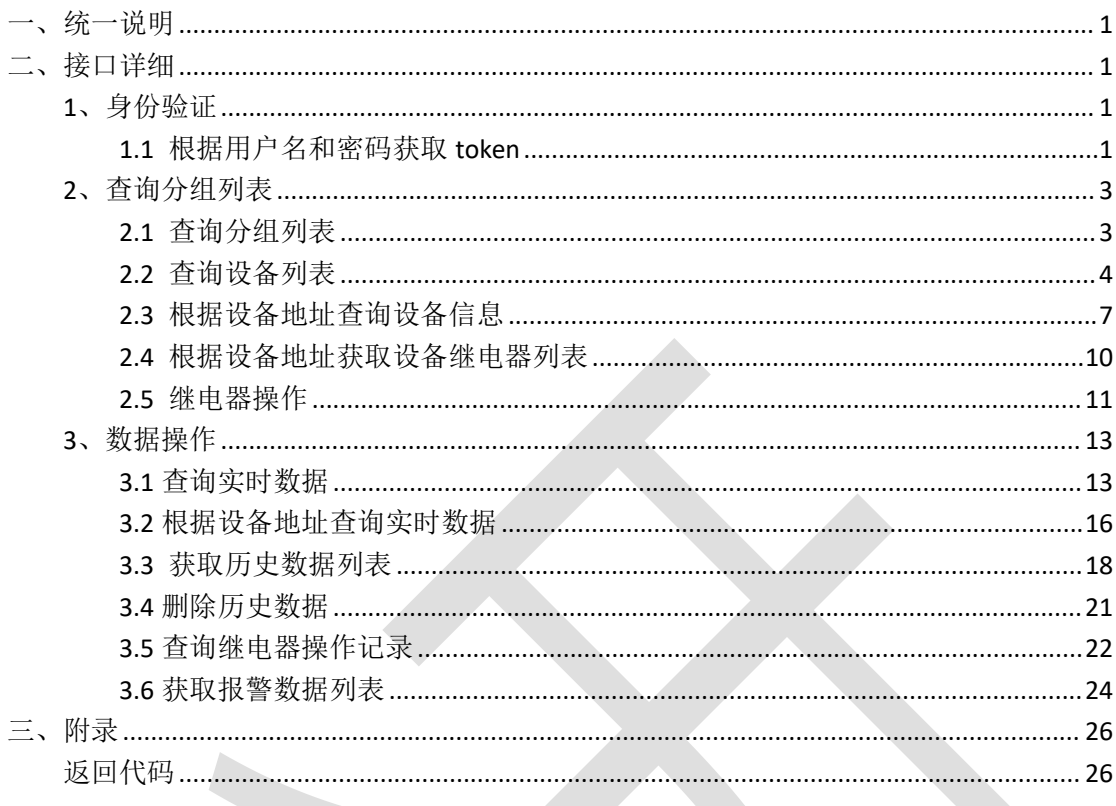

#### 目录

<span id="page-3-0"></span>**一、统一说明**

1、通讯方式

数据接口采用 http 协议,通讯内容采用 JSON 数据格式。 接口返回数据格式如下: {"code":1001, "message":"信息内容", "data":object}

ResultData 字段说明

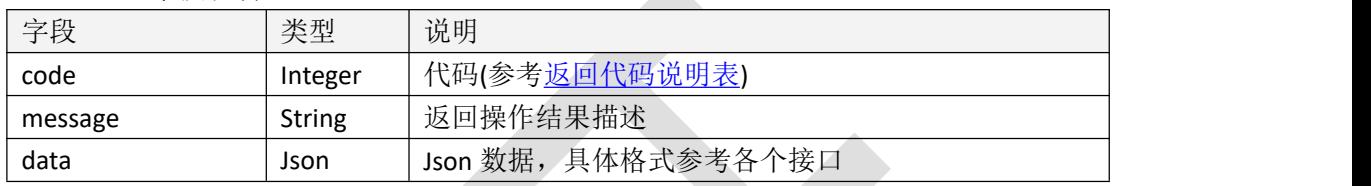

文档中所有接口的返回数据说明表,如无特殊说明均为 ResultData 数据格式,返回的数据均 存放于 data 字段中

2、接口调用注意事项

调用接口(除测试、登录接口外)需要将 token 写入 http 请求头中。请求头字段名固定 为 authorization,字段值为获取 token 接口获取到的 token 值。

接口中如无特殊说明,采用 post 方法的接口中参数为 json 格式,放入请求 body 中;采 用 get 方法的接口中参数为查询参数, 放入请求地址后

#### 3、接口地址

物联网云平台 http://iot.lwbsq.com/

# <span id="page-3-1"></span>**二、接口详细**

#### <span id="page-3-2"></span>**1、身份验证**

#### <span id="page-3-3"></span>**1.1 根据用户名和密码获取 token**

#### 1.1.1 接口描述

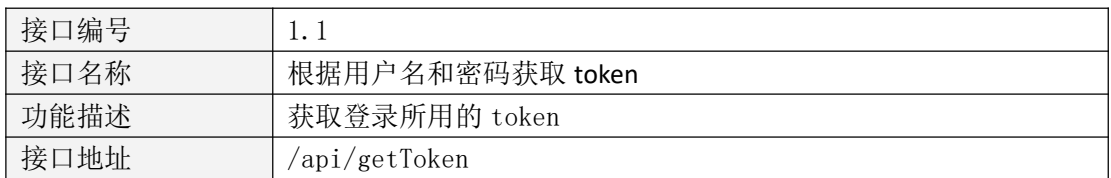

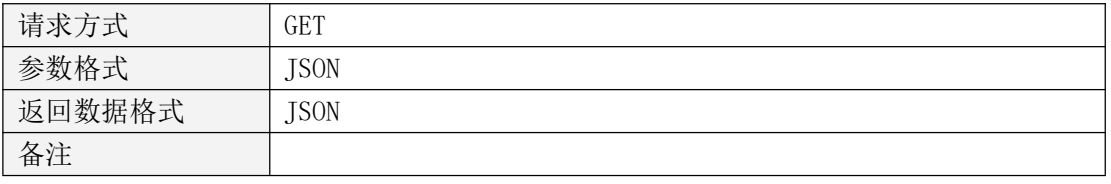

表 1.1.1.1

#### 1.1.2 请求参数说明

#### 1.1.2.1 请求参数

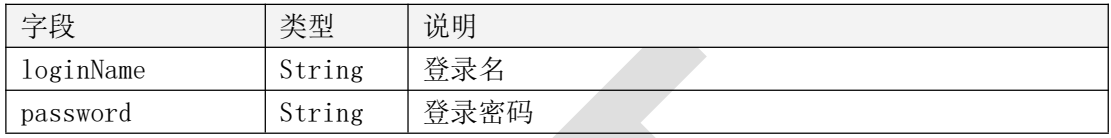

表 1.1.1.2

#### 1.1.3 返回数据说明

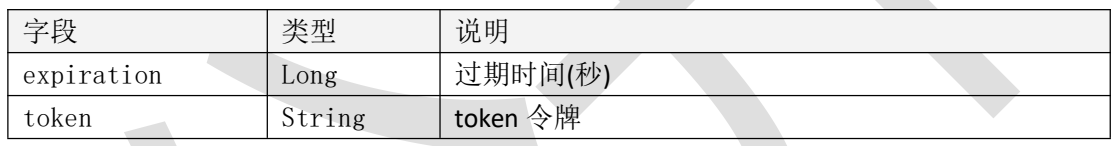

表 1.1.1.3

#### 1.1.4 返回格式示例

 $\{$ 

}

```
"code": 1000,
"data": {
    "expiration": 1691724475,
    "token":
```
"eyJhbGciOiJIUzI1NiJ9.eyJsb2dpbk5hbWUiOiJjeXkiLCJtb2R1bGUiOiJBUEkiLCJleHAiOjE2OTE3MjQ0NzUsIn VzZXJJZCI6Ijc0NDJkOGY0MGNkZDY4MDBjNzc0YjU0NzUyYTM1ODcxIiwiaWF0IjoxNjkxNzE3Mjc1LCJqdGkiOiJ0b2 tlbklkIn0.E0bv4NqPNqGRBY0WMnOibgwut8YoTIAV6FKCo7WCN7U"

```
},
"message": "获取成功"
```
2

# <span id="page-5-0"></span>**2、查询分组列表**

#### <span id="page-5-1"></span>2.1 查询分组列表

#### 2.1.1 接口描述

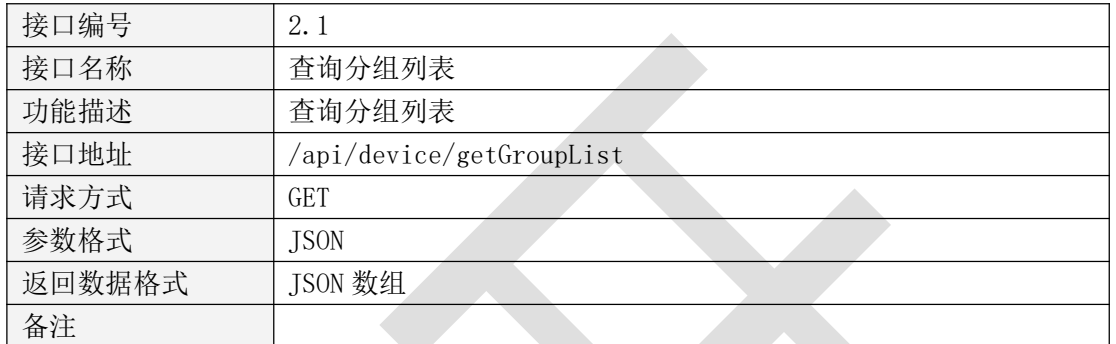

表  $2.1.1.1$ 

#### 2.1.2 请求参数说明

请求头

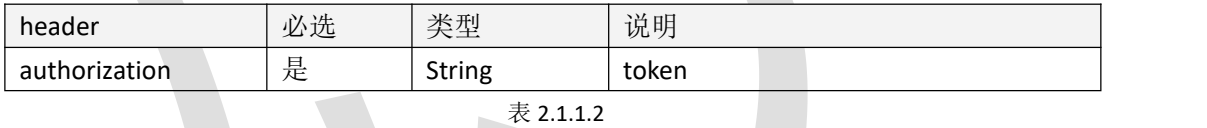

请求参数

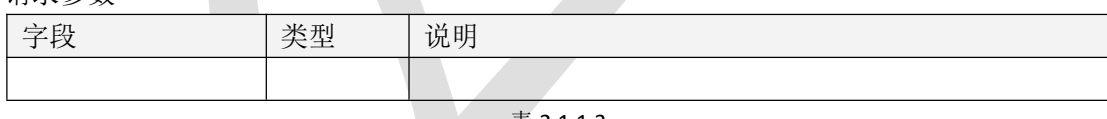

表 2.1.1.3

#### 2.1.3 返回数据说明

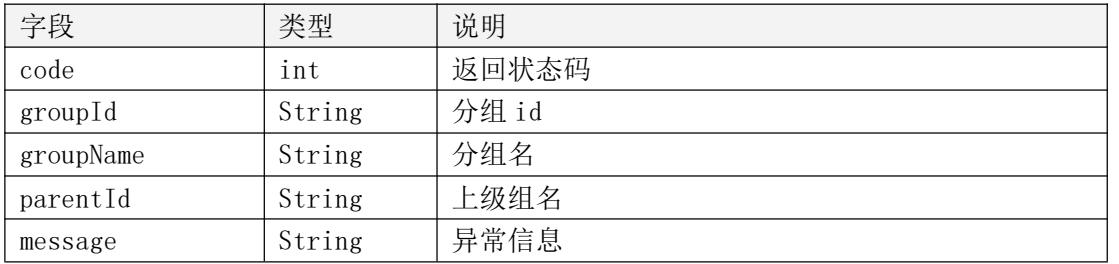

#### 2.1.4 返回格式示例

```
"code": 1000, "message": "获取成功", "data": [
```

```
{ "groupId": "097885e5b167402487831d73022cdf88", "parentId": "92b7f08645c7426f945515062b3f9a24", "groupName": "气象站检测"
   },{ "groupId": "0e8a13f613d34f8fbc9a74d7a272d022", "parentId": "92b7f08645c7426f945515062b3f9a24", "groupName": "led 屏幕测试"
   }
]
```

```
}
```
{

- <span id="page-6-0"></span>2.2 查询设备列表
- 2.2.1 接口描述

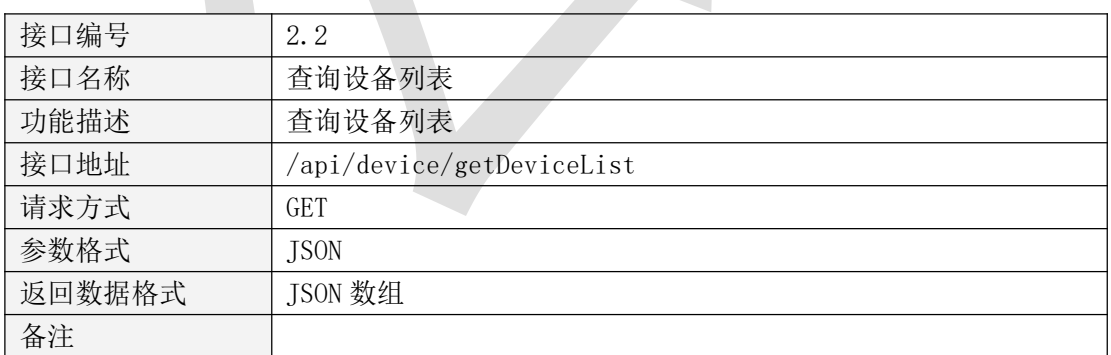

#### 表 2.2.1.1

#### 2.2.2 请求参数说明

请求头

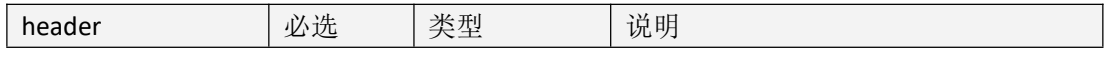

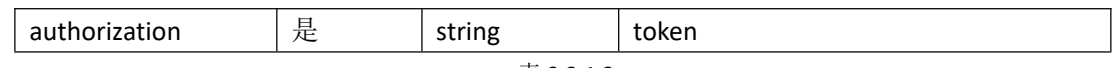

表 2.2.1.2

请求参数

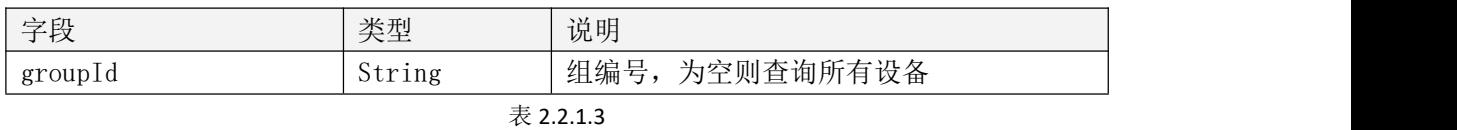

2.2.3 返回数据说明

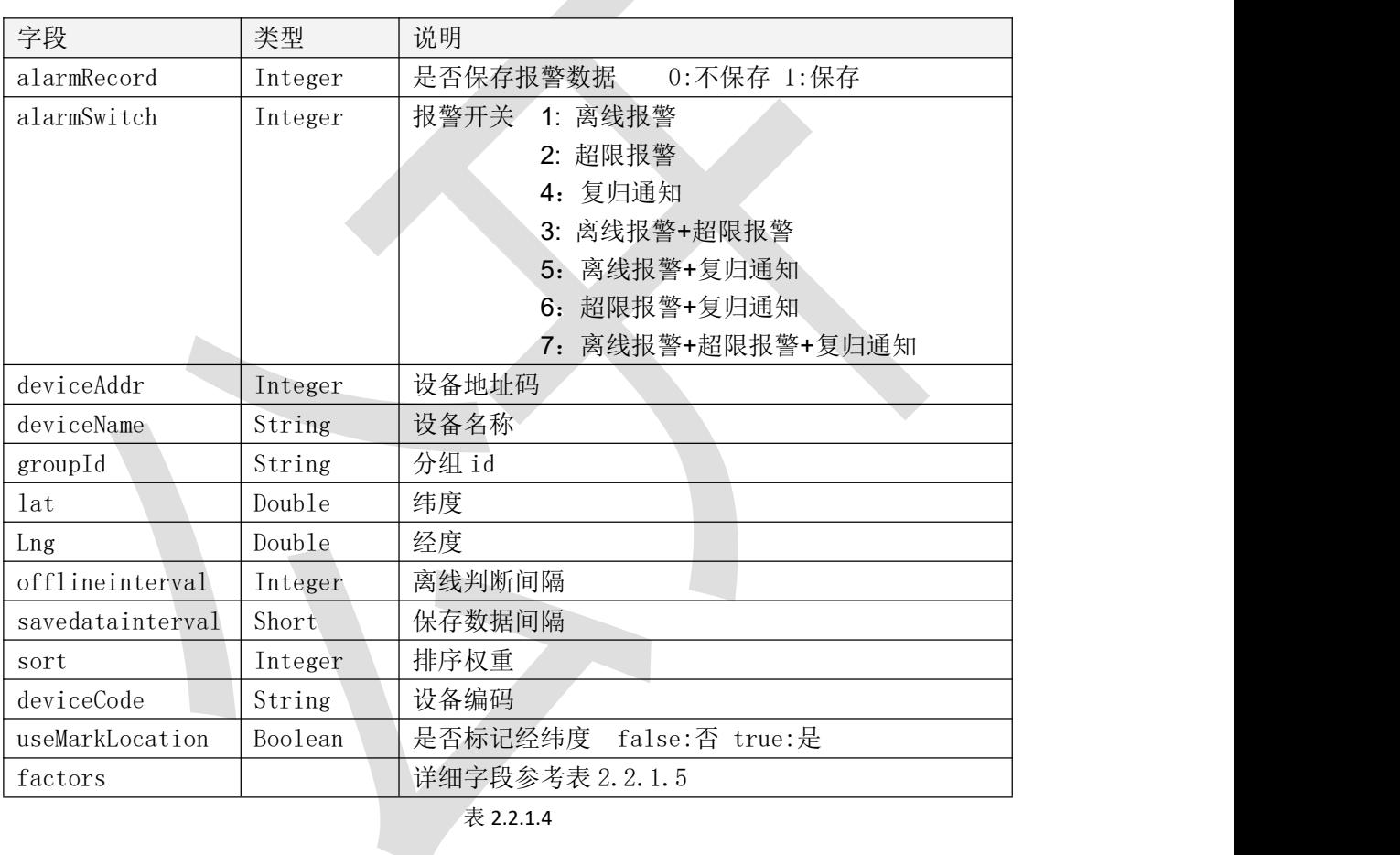

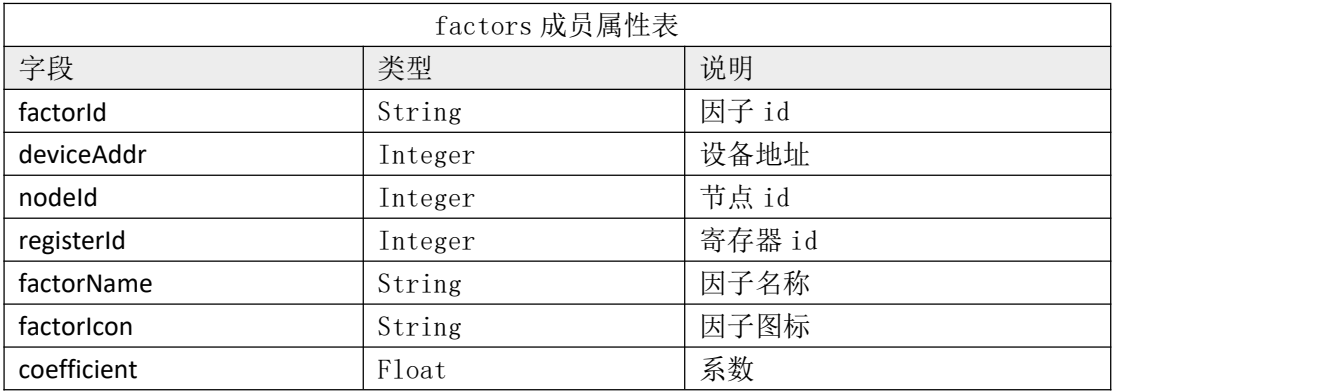

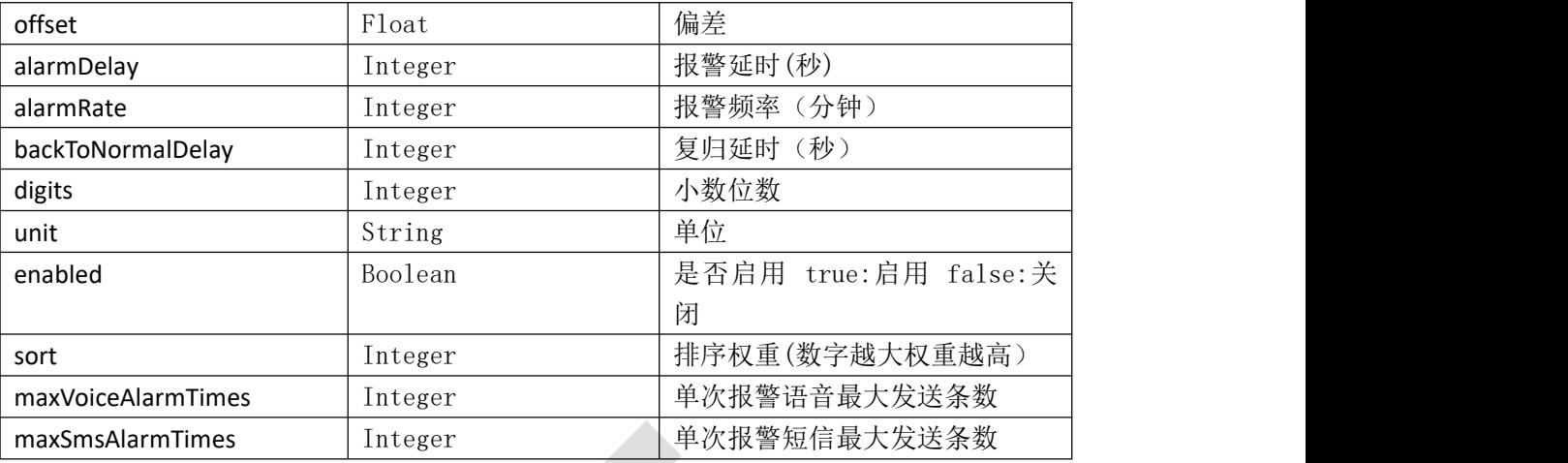

```
表 2.2.1.5
```
#### 2.2.4 返回格式示例

{ "code": 1000, "message": "查询成功", "data": [{ "deviceAddr": 10000000, "groupId": "96850381083a4cbfa4559de20cd57105", "deviceName": "10000000 真实设备",<br>"offlineinterval": 3. "savedatainterval": 1, "alarmSwitch": 3, "alarmRecord": 1, "lng": 126.7609083505059, "lat": 39.27723009628903, "useMarkLocation": false, "sort": 1001, "factors": [ { "factorId": "10000000\_10\_1", "deviceAddr": 10000000, "nodeId": 10, "registerId": 1, "factorName": "PM10", "factorIcon": "0.png", "coefficient": 1, "offset": 0, "alarmDelay": 0, "alarmRate": 5,

```
"backToNormalDelay":3, "digits": 1, "unit": "ug/m3", "enabled": true, "sort": 0, "maxVoiceAlarmTimes": 3, "maxSmsAlarmTimes": 3
         }
     ],<br>"deviceCode": null
}]
```

```
}
```
#### <span id="page-9-0"></span>2.3 根据设备地址查询设备信息

#### 2.3.1 接口描述

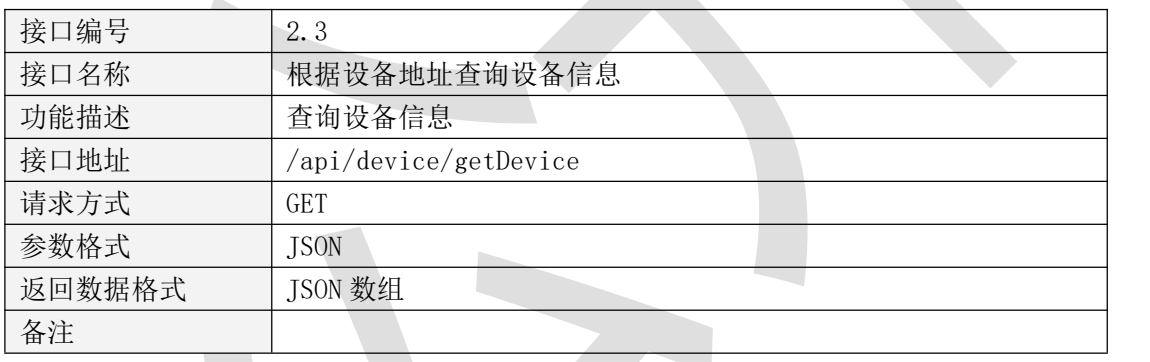

表 2.3.1.1

#### 2.3.2 请求参数说明

请求头

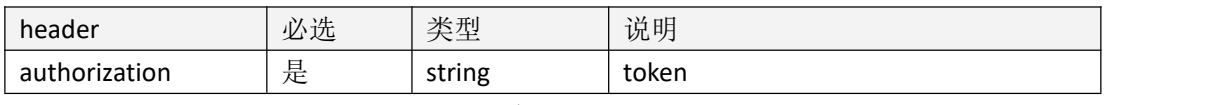

表 2.3.1.2

请求参数

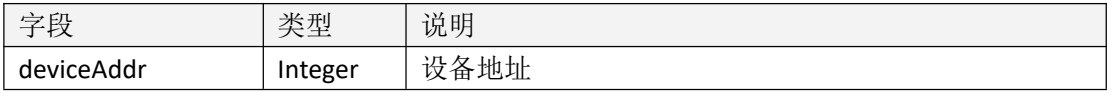

#### 2.3.3 返回数据说明

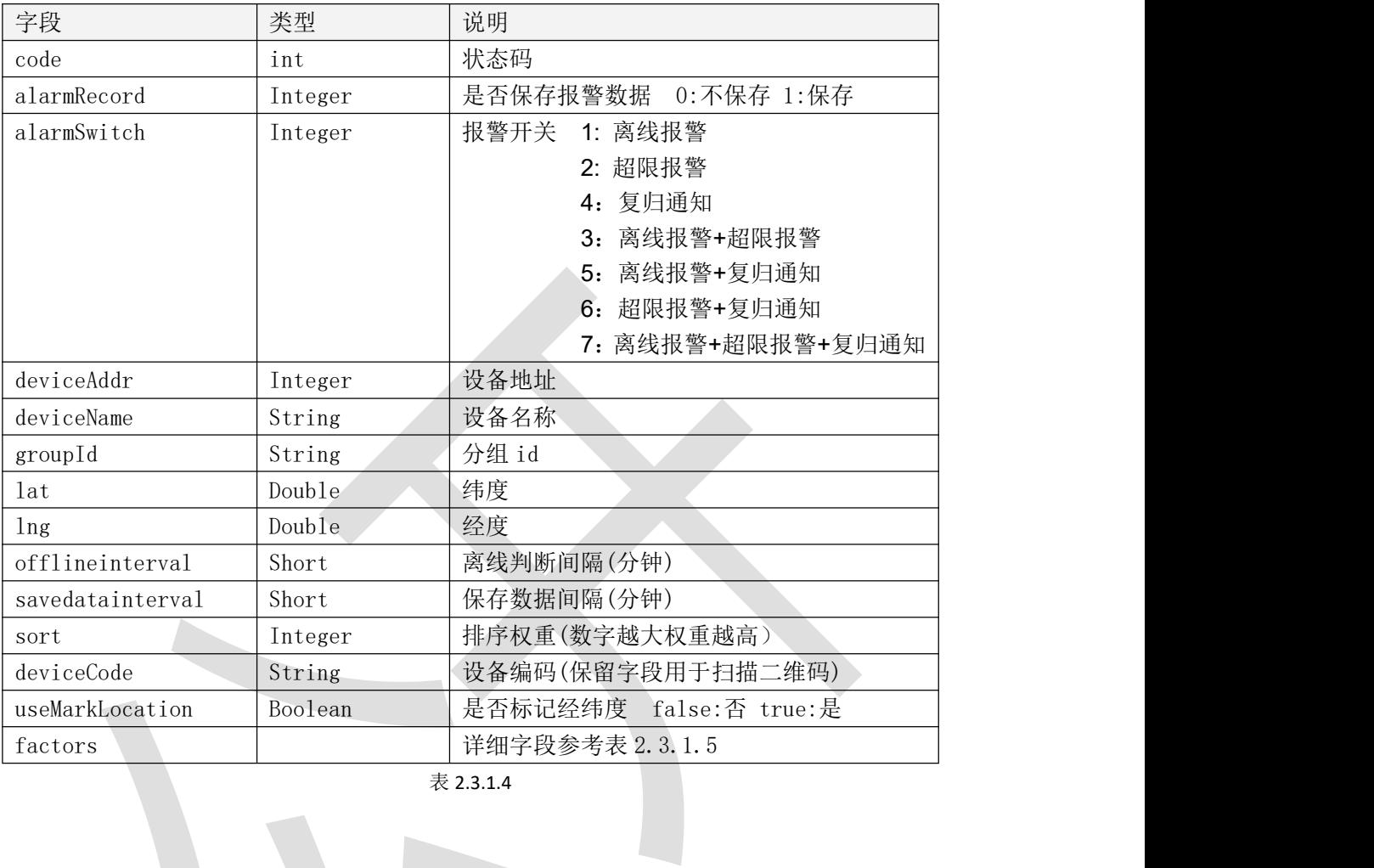

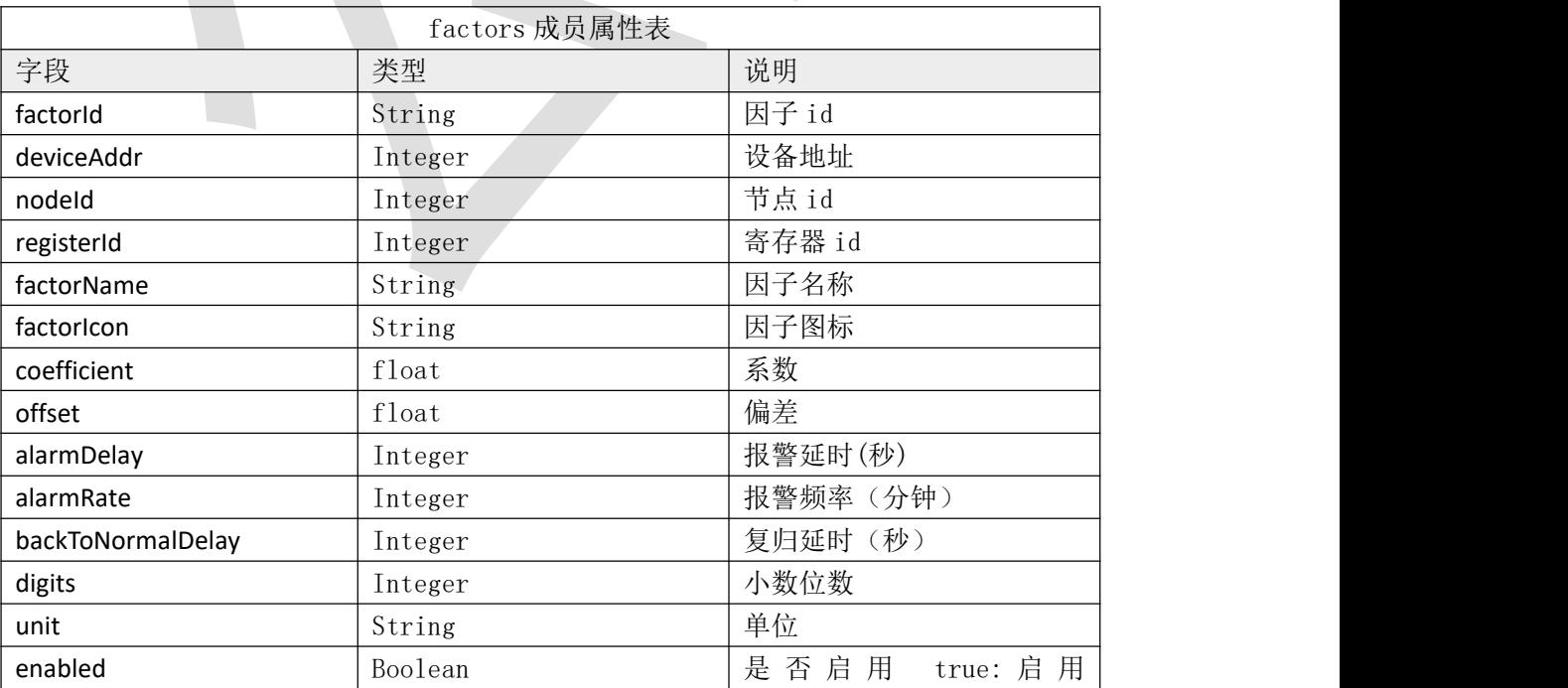

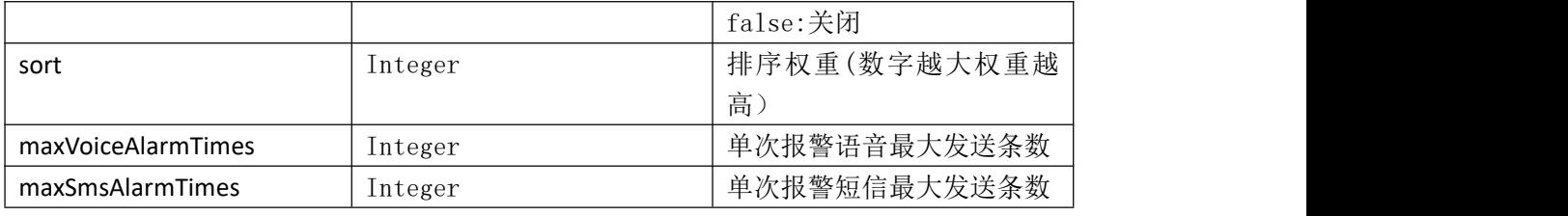

表 2.3.1.5

#### 2.3.4 返回格式示例

{

"code": 1000,

"message": "查询成功",

"data": {

"deviceAddr": 10000000,

"groupId": "96850381083a4cbfa4559de20cd57105",

"deviceName": "10000000 真实设备",<br>"offlineinterval": 3,

"savedatainterval": 1,

"alarmSwitch": 3,

"alarmRecord": 1,

"lng": 126.7609083505059,

"lat": 39.27723009628903,

"useMarkLocation": false,

"sort": 1001,

"factors": [ {

```
"factorId": "10000000_10_1", "deviceAddr": 10000000, "nodeId": 10, "registerId": 1, "factorName": "PM10", "factorIcon": "0.png", "coefficient": 1, "offset": 0, "alarmDelay": 0, "alarmRate": 5, "backToNormalDelay":3, "digits": 1, "unit": "ug/m3", "enabled": true, "sort": 0, "maxVoiceAlarmTimes": 3,
```
<sup>&</sup>quot;maxSmsAlarmTimes": 3

```
}
       ],<br>"deviceCode": null
   }
}
```
#### <span id="page-12-0"></span>2.4 根据设备地址获取设备继电器列表

#### 2.4.1 接口描述

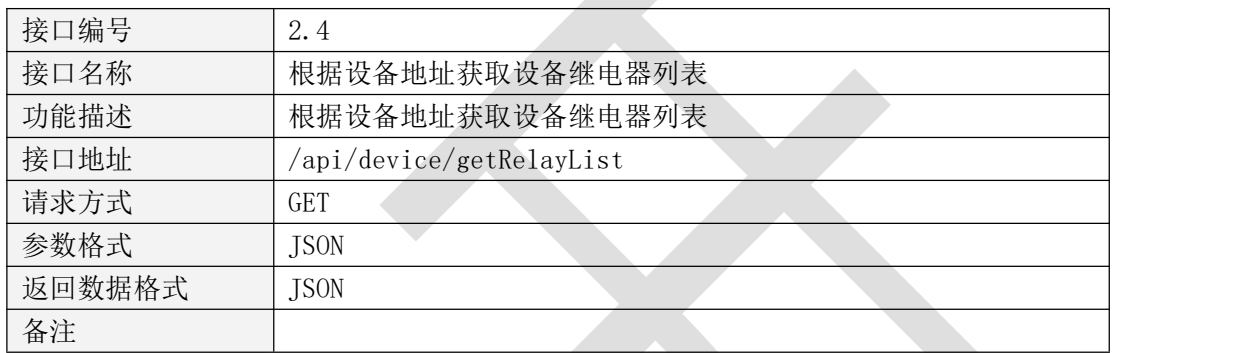

表 2.4.1.1

#### 2.4.2 请求参数说明

请求头 医心理学 医心理学

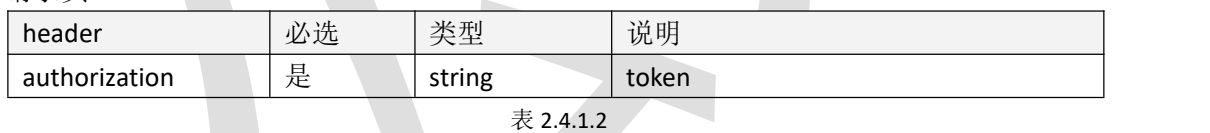

请求参数

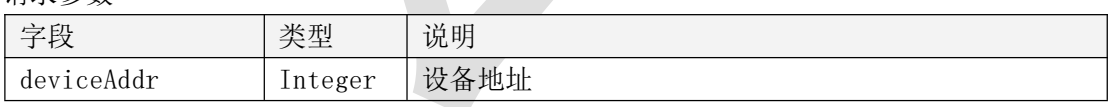

表 2.4.1.3

#### 2.4.3 返回数据说明

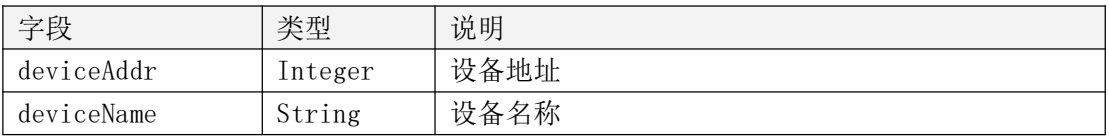

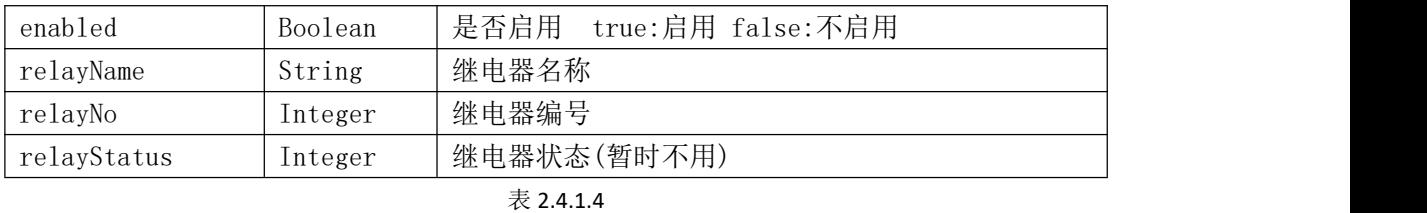

#### 2.4.4 返回格式示例

```
{ "code": 1000, "data": [
        { "deviceAddr": 10000020, "deviceName": "设备 1", "enabled": true, "relayName": "继电器 1", "relayNo": 1, "relayStatus": 0
        }
    ],<br>"message": "获取成功"
}
2.5 继电器操作
```
#### <span id="page-13-0"></span>2.5.1 接口描述

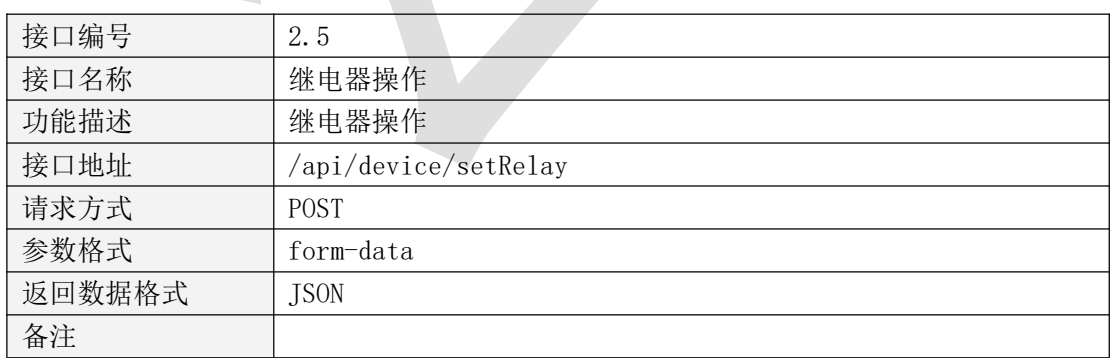

#### 2.5.2 请求参数说明

请求头

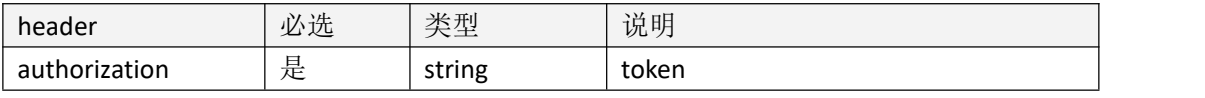

表 2.5.1.2

请求参数

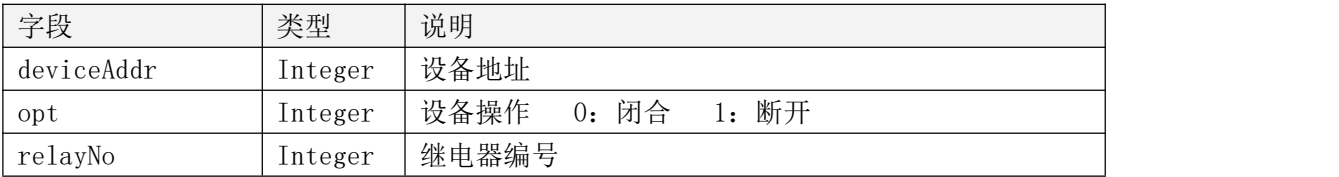

表 2.5.1.3

#### 2.5.3 返回数据说明

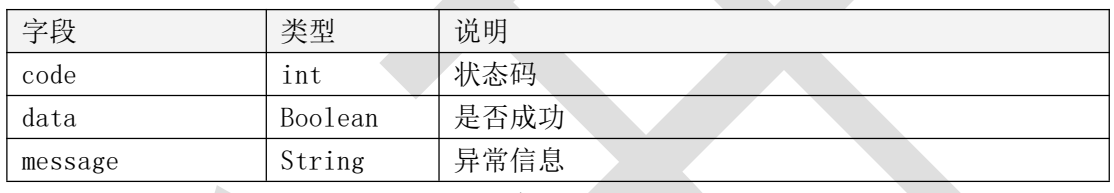

表 2.5.1.4

#### 2.5.4 返回格式示例

{

"code": 1000, "data": true, "message": "操作成功"

}

# <span id="page-15-0"></span>**3、数据操作**

#### <span id="page-15-1"></span>3.1 查询实时数据

#### 3.1.1 接口描述

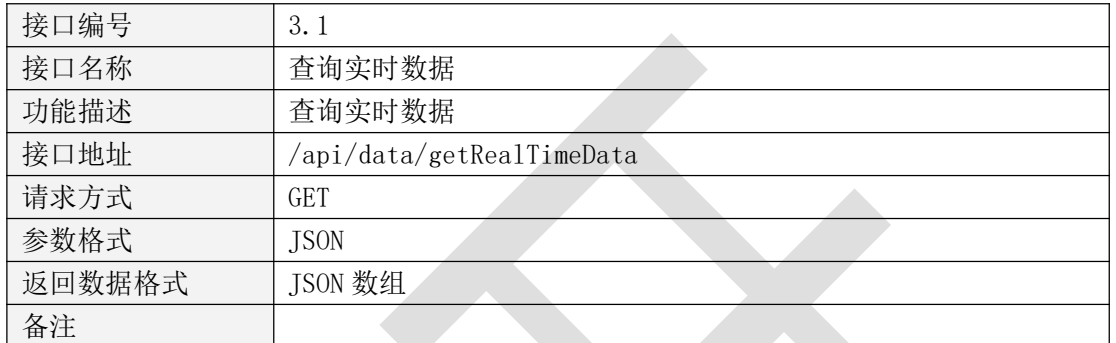

表  $3.1.1.1$ 

#### 3.1.2 请求参数说明

请求头

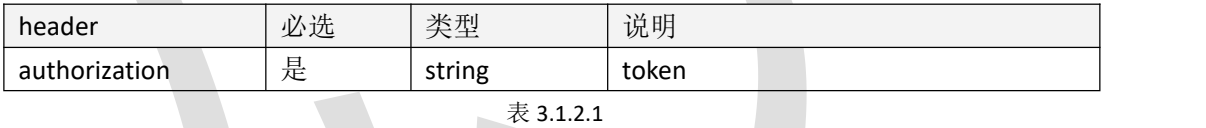

请求参数

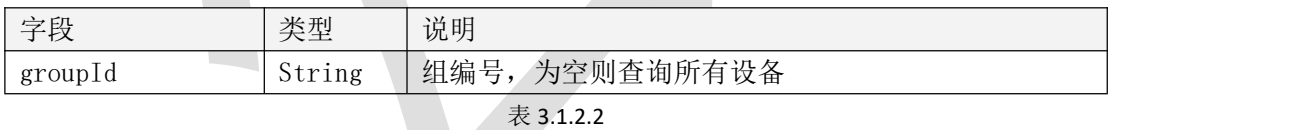

#### 3.1.3 返回数据说明

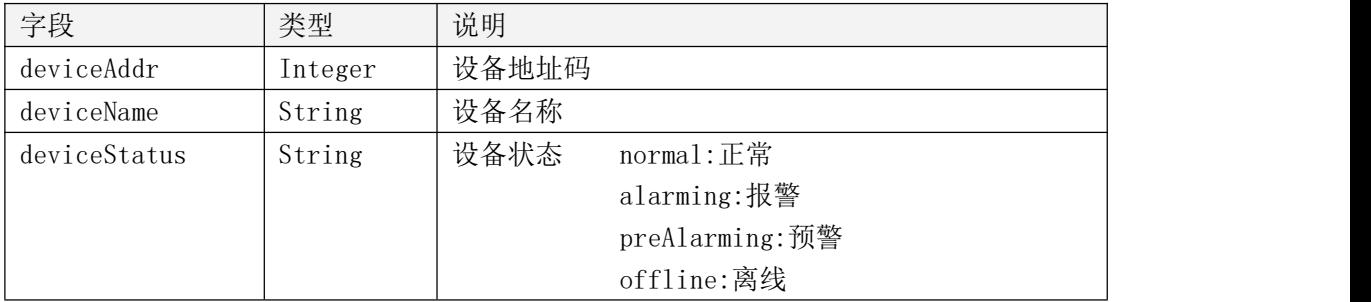

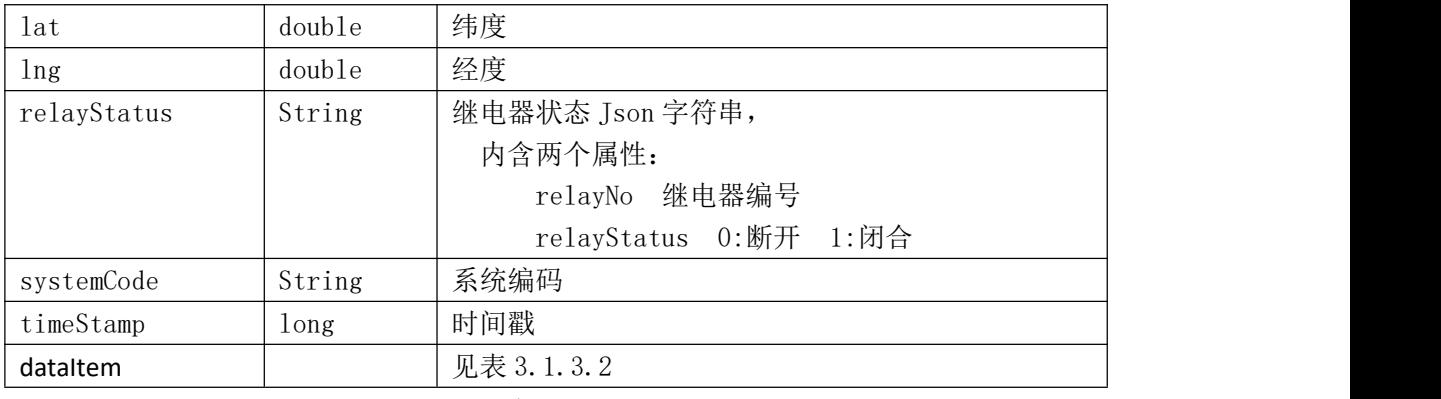

#### 表 3.1.3.1

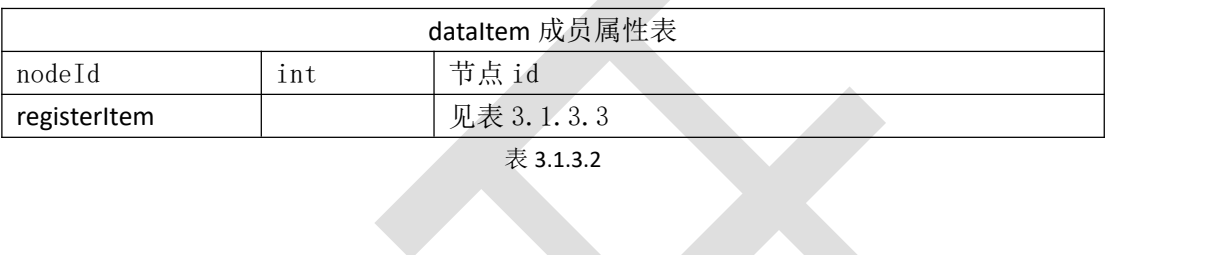

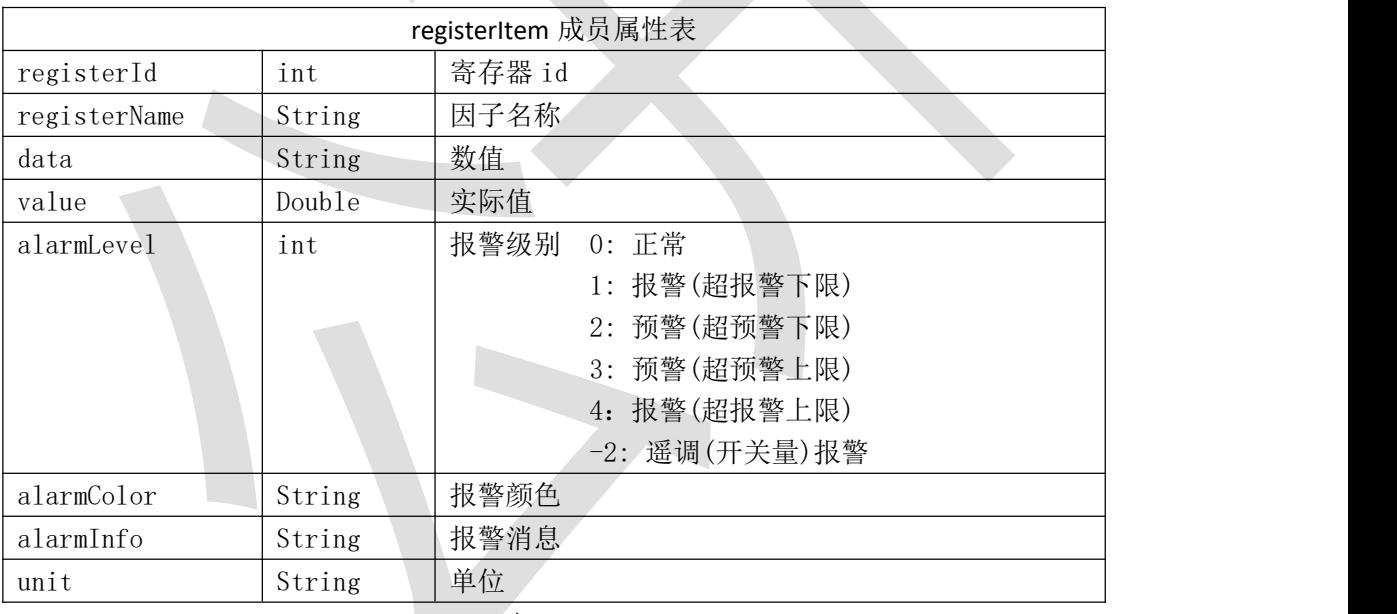

表 3.1.3.3

#### 3.1.4 返回格式示例

{

"code": 1000, "message": "获取成功", "data": [ { "systemCode": "iot",

```
"deviceAddr": 10000000, "deviceName": "10000000 真实设备",<br>"lat": 0,
"lng": 0, "deviceStatus": "normal", "relayStatus":
```
"[{"relayNo":1,"relayStatus":0},{"relayNo":2,"relayStatus":1},{"relayNo":3,"relayStatus":1},{"relay No":4,"relayStatus":1},{"relayNo":5,"relayStatus":1},{"relayNo":6,"relayStatus":1},{"relayNo":7,"r elayStatus":1},{"relayNo":8,"relayStatus":1}]",

```
"dataItem": [
           { "nodeId": 1, "registerItem": [
                   { "registerId": 1, "registerName": "温度", "data": "225", "value": 225, "alarmLevel": 0, "alarmColor": "ff0000", "alarmInfo": "", "unit": "级"
                   },{ "registerId": 2, "registerName": "湿度", "data": "47.2", "value": 47.20000076293945, "alarmLevel": 0, "alarmColor": "ff0000", "alarmInfo": "", "unit": "m/s"
                   }
               ]
           }
       ],<br>"timeStamp": 1637130231422
   }
]
```
}

#### <span id="page-18-0"></span>3.2 根据设备地址查询实时数据

#### 3.2.1 接口描述

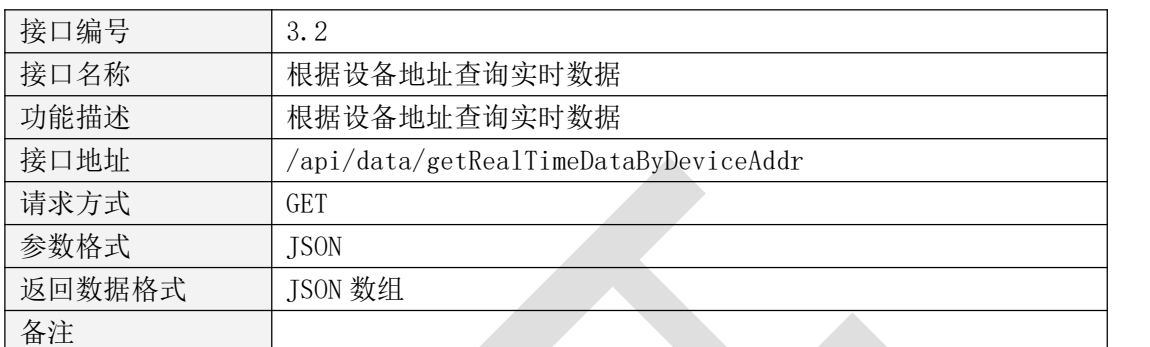

表  $3.2.1.1$ 

#### 3.2.2 请求参数说明

请求头

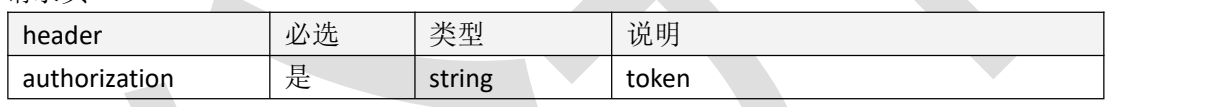

表 3.2.2.1

请求参数

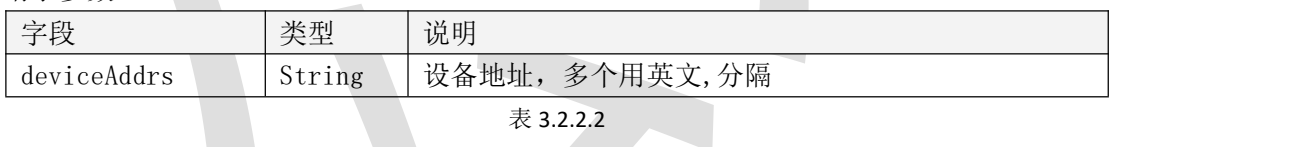

# 3.2.3 返回数据说明<br>3.2.3 返回数据说明

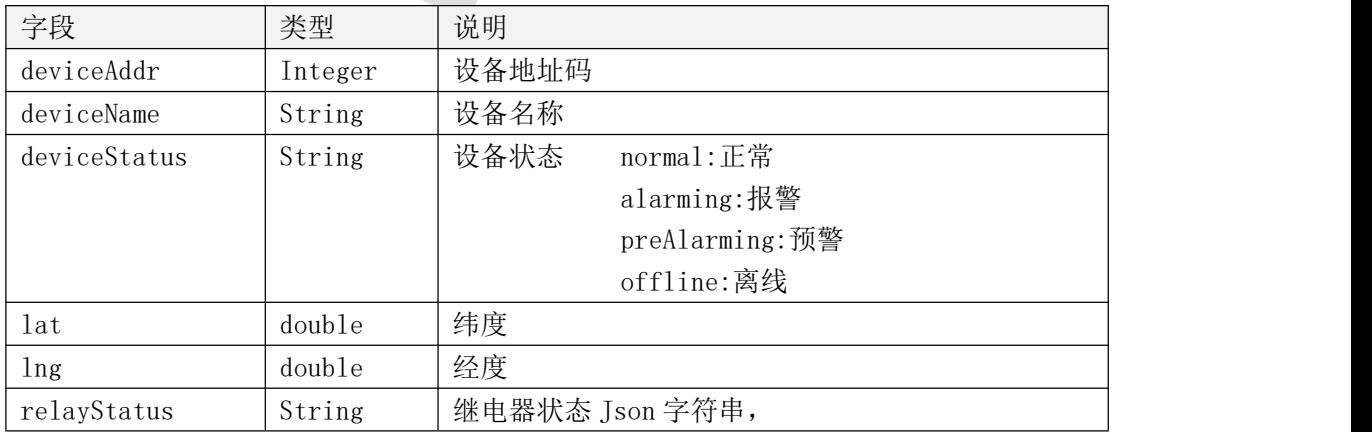

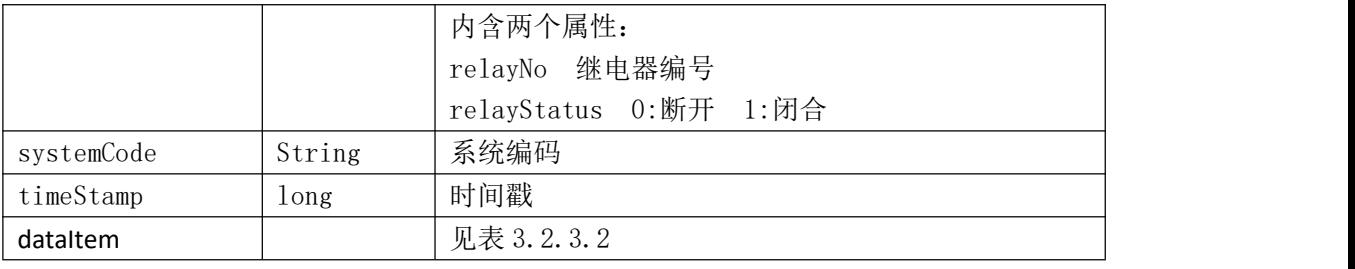

表 3.2.3.1

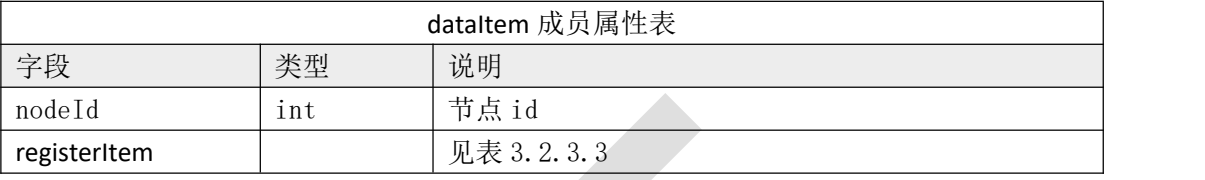

## 表 3.2.3.2

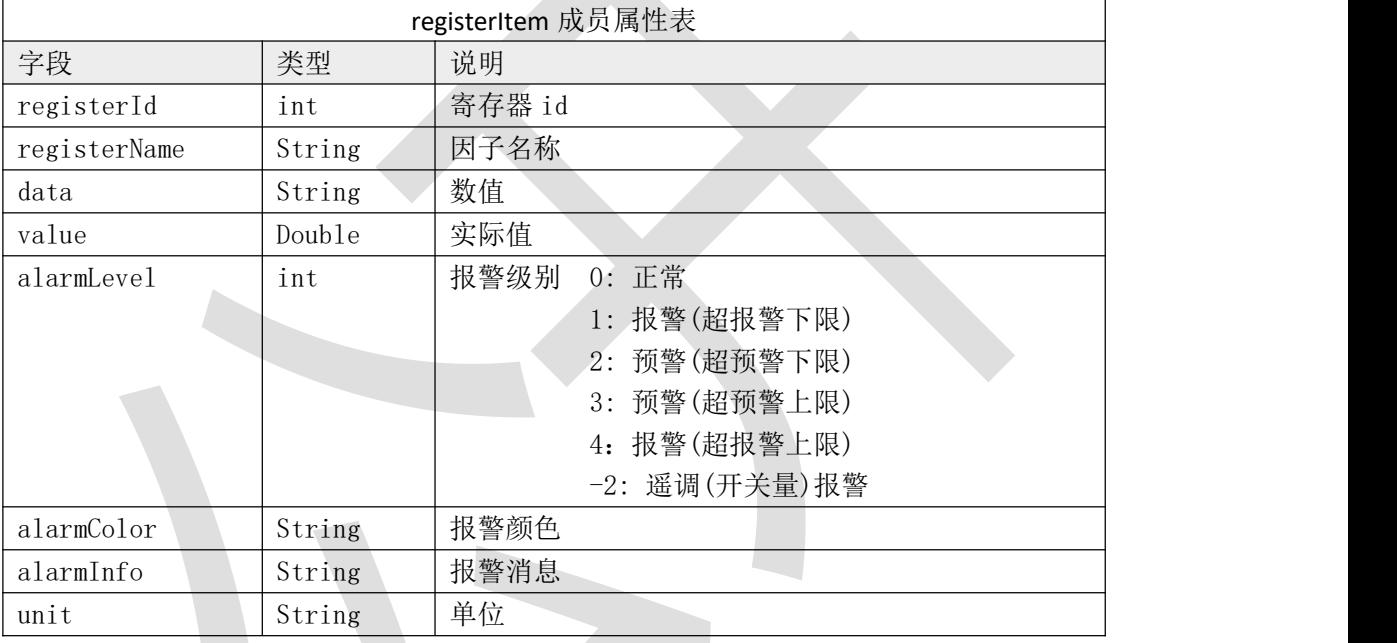

表 3.2.3.3

#### 3.2.4 返回格式示例

{

```
"code": 1000, "message": "获取成功", "data": [
    { "systemCode": "iot", "deviceAddr": 10000000, "deviceName": "10000000 真实设备",<br>"lat": 0,
         "lng": 0,
```

```
"deviceStatus": "normal", "relayStatus": "[{"relayNo":1,"relayStatus":0},{"relayNo":2,"relayStatus":1},{"relayNo":3,"relayStatus":1},{"relay
No":4,"relayStatus":1},{"relayNo":5,"relayStatus":1},{"relayNo":6,"relayStatus":1},{"relayNo":7,"r
elayStatus":1},{"relayNo":8,"relayStatus":1}]", "dataItem": [
                 { "nodeId": 1, "registerItem": [
                          { "registerId": 1, "registerName": "温度", "data": "225", "value": 225, "alarmLevel": 0, "alarmColor": "ff0000", "alarmInfo": "", "unit": "级"
                          },{ "registerId": 2, "registerName": "湿度", "data": "47.2", "value": 47.20000076293945, "alarmLevel": 0, "alarmColor": "ff0000", "alarmInfo": "", "unit": "m/s"
                          }
                      ]
                 }
             ],<br>"timeStamp": 1637130231422
         }
    ]
}
```

```
3.3 获取历史数据列表
```
3.3.1 接口描述

接口编号 2.3

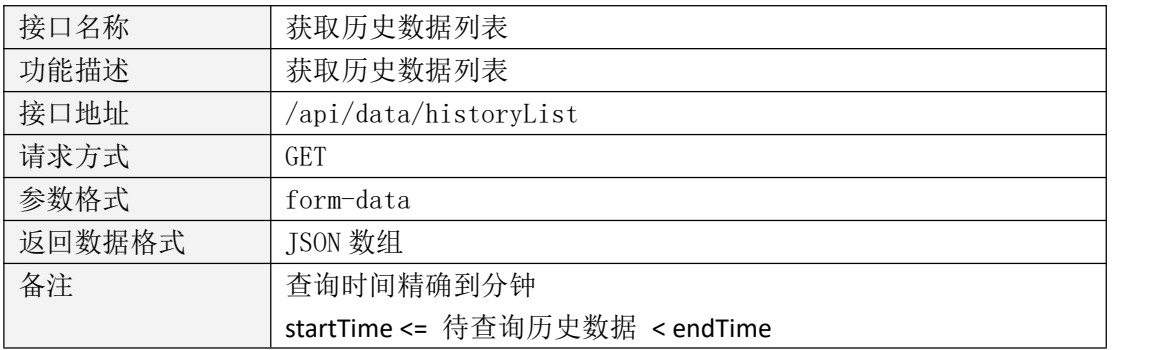

表 3.3.1.1

#### 3.3.2 请求参数说明

请求头

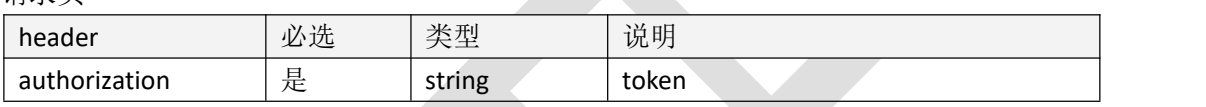

#### 表  $3.3.2.1$

#### 请求参数

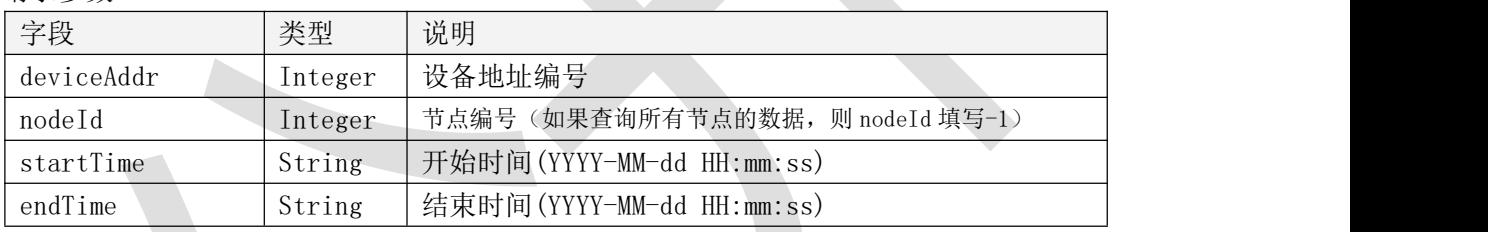

表 3.3.2.2

#### 3.3.3 返回数据说明

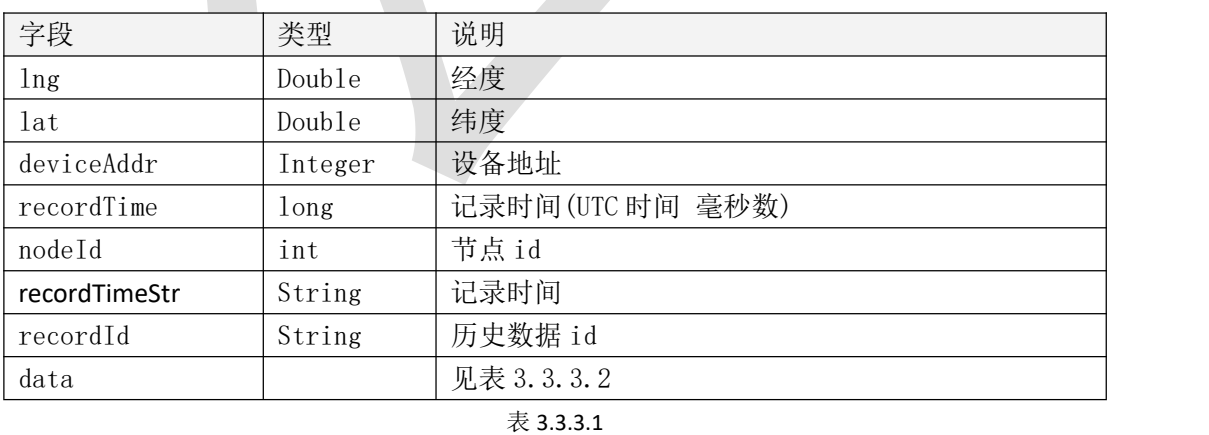

data 成员属性表 字段 インド・トランス しょうしゃ おおし しゃくん うちのみ しんしょう しゅうしょく しゅうしょく

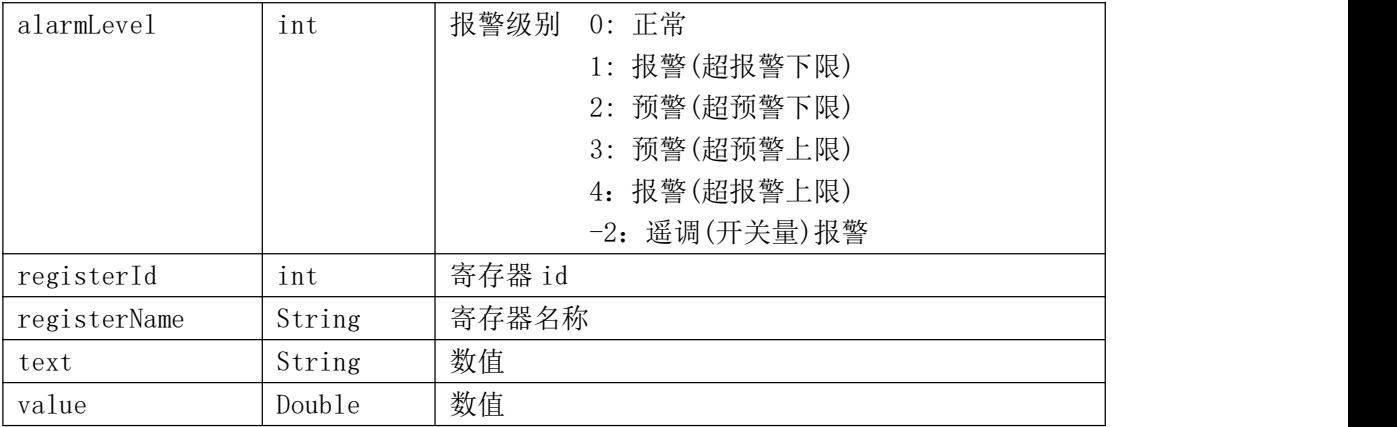

表 3.3.3.2

#### 3.3.4 返回格式示例

```
{ "code": 1000, "message": "获取成功", "data": [
        { "deviceAddr": 21063295, "nodeId": 1, "data": [
                 { "registerId": 1, "registerName": "压力", "value": 49521.0, "text": "49521", "alarmLevel": 0
                  }
             ],<br>"lat": 0.0,
             "lng": 0.0, "recordTime": 1691721068241, "recordId": "64d59d6c731cc035b41e44ee", "recordTimeStr": "2023-08-11 10:31:08"
        }
    ]
}
```
#### <span id="page-23-0"></span>3.4 删除历史数据

#### 3.4.1 接口描述

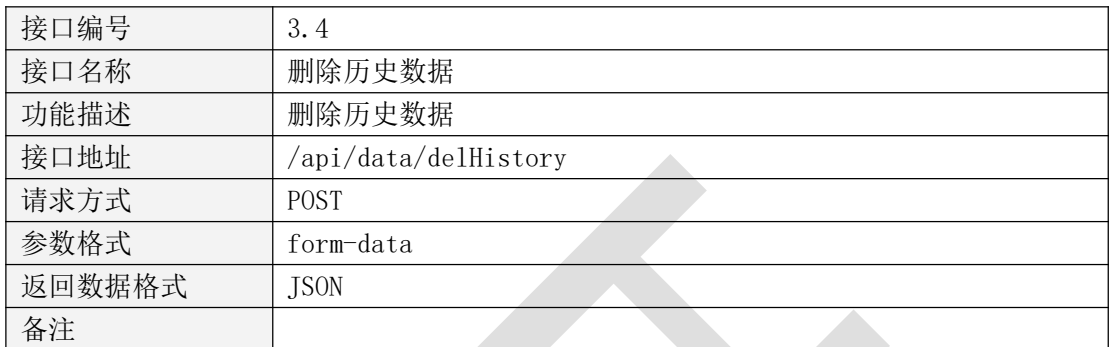

表  $3.4.1.1$ 

#### 3.4.2 请求参数说明

请求头

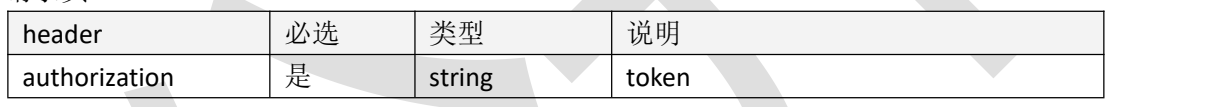

表 3.4.2.1

请求参数

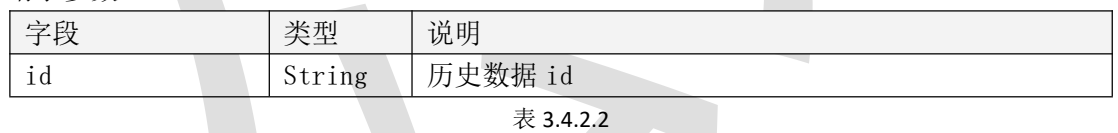

#### 3.4.3 返回数据说明

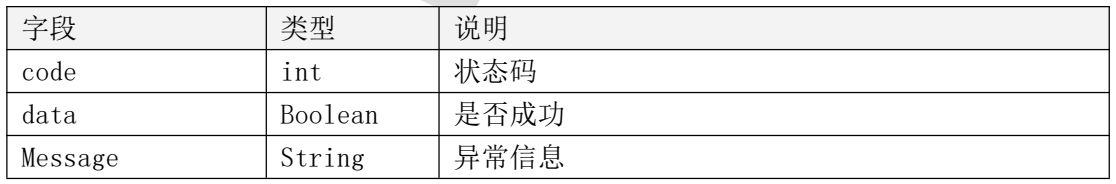

表 3.4.3.1

#### 3.4.4 返回格式示例

{

```
"code": 1000, "data": true, "message": "删除成功"
```
}

#### <span id="page-24-0"></span>3.5 查询继电器操作记录

#### 3.5.1 接口描述

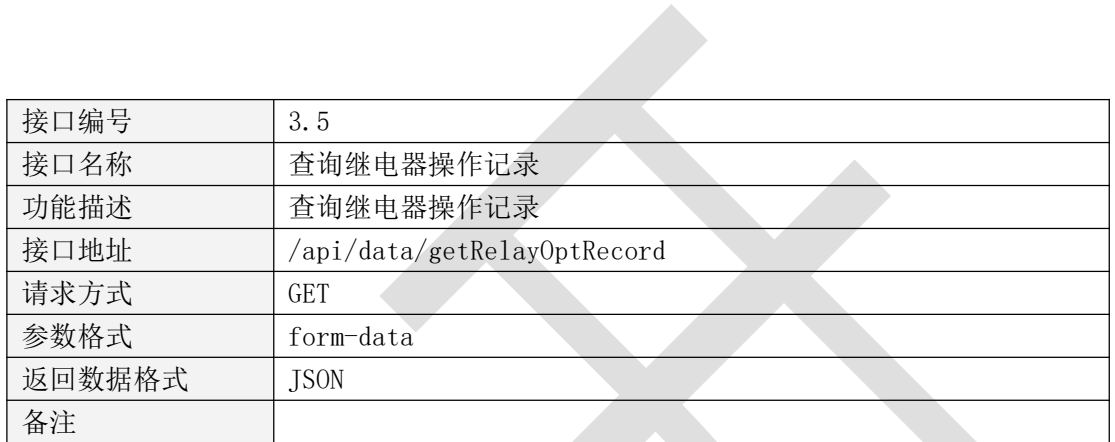

表 3.5.1.1

#### 3.5.2 请求参数说明

请求头 医心理学 医心理学

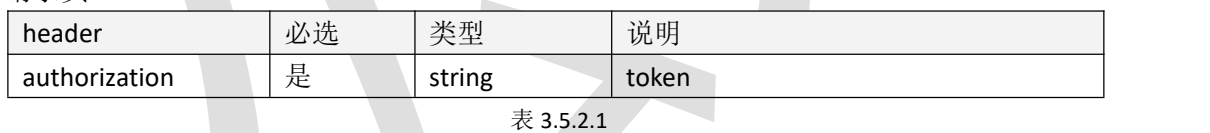

请求参数

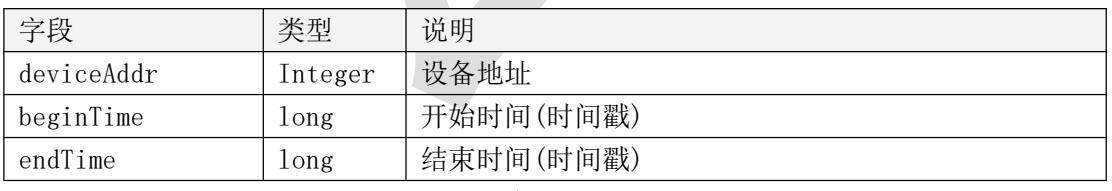

表 3.5.2.2

#### 3.5.3 返回数据说明

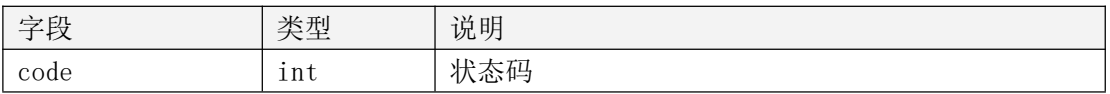

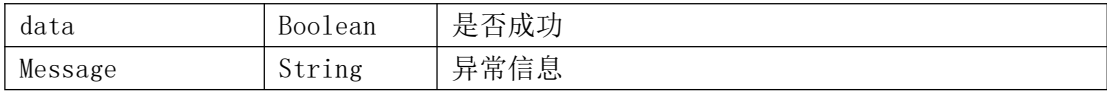

表 3.5.3.1

#### 3.5.4 返回格式示例

}

```
{ "code": 1000, "message": "获取成功", "data": [
          { "recordId": "62a04ef355e110067b29c9f1", "deviceAdd": 30044592, "relayNo": 1, "relayName": "继电器 1", "createTime": 1654673139904, "opt": 1, "optUserId": "55b86a1e954aeefad6c4c07d327c8153", "optLoginName": "testUser"
          \left\{ \begin{array}{ccc} \uparrow & \downarrow & \downarrow \\ \downarrow & \downarrow & \downarrow & \downarrow \end{array} \right."recordId": "62a04ef055e110067b29c9f0", "deviceAdd": 30044592, "relayNo": 1, "relayName": "继电器 1", "createTime": 1654673136459, "opt": 0, "optUserId": "55b86a1e954aeefad6c4c07d327c8153", "optLoginName": " testUser "
          }
     ]
```
#### <span id="page-26-0"></span>3.6 获取报警数据列表

#### 3.6.1 接口描述

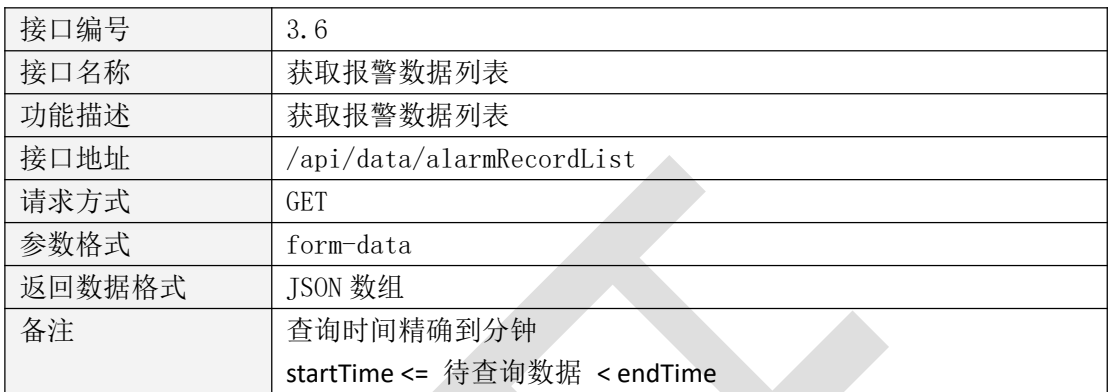

表 3.6.1.1

#### 3.6.2 请求参数说明

请求头

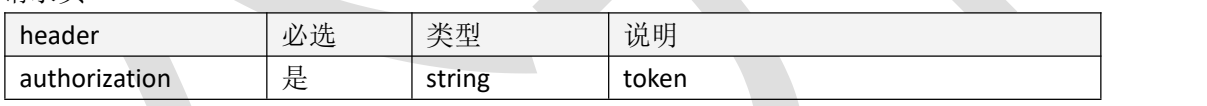

表 3.6.2.1

请求参数

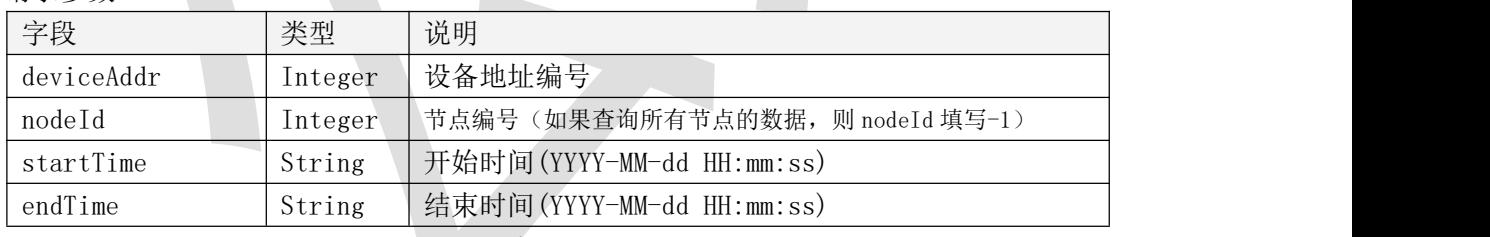

表 3.6.2.2

#### 3.6.3 返回数据说明

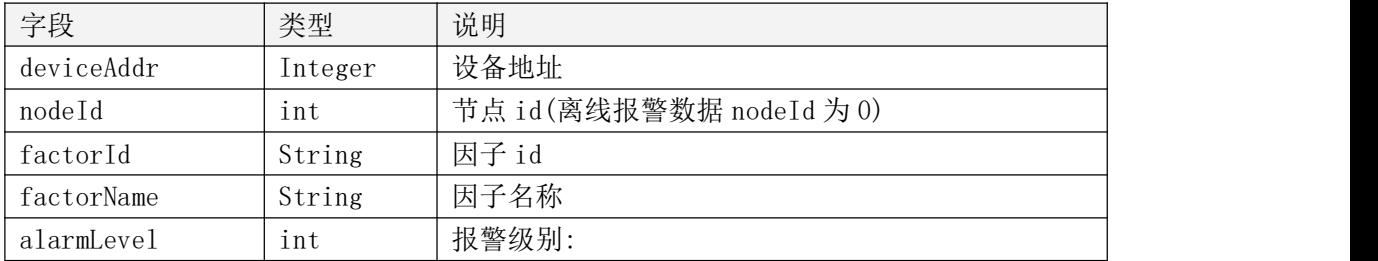

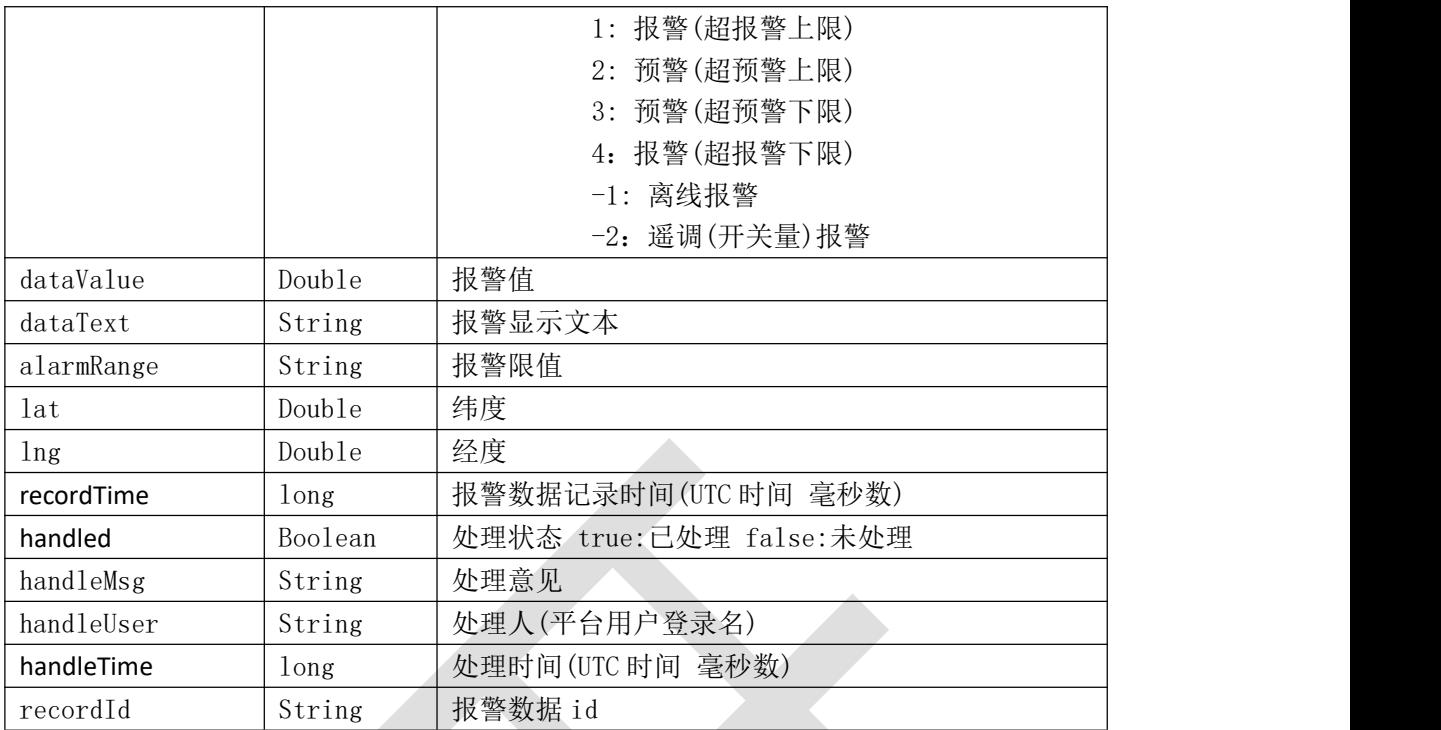

表 3.6.3.1

3.6.4 返回格式示例

{

"code": 1000, "message": "获取成功", "data": [ { "deviceAddr": 10000020, "nodeId": 0, "factorId": null, "factorName": null, "alarmLevel": -1, "dataValue": 0.0, "dataText": "离线", "alarmRange": null, "lat": 0.0, "lng": 0.0, "recordTime": 1691564241731, "handled": true, "handleMsg": "3333", "handleUser": "ceshiUser", "handleTime": 1691631253000, "recordId": "64d338d183d6d2396a7416a0"

```
},{ "deviceAddr": 10000020, "nodeId": 2, "factorId": "10000020_2_1", "factorName": "温度", "alarmLevel": 4, "dataValue": 88.8, "dataText": "88.8", "alarmRange": "12.0", "lat": 39.93862648978329, "lng": 116.55804142885094, "recordTime": 1691549909450, "handled": false, "handleMsg": "", "handleUser": "", "handleTime": 0, "recordId": "64d300d5731cc035b472c3d1"
    }
]
```

```
三、附录
```
}

### <span id="page-28-1"></span>**返回代码**

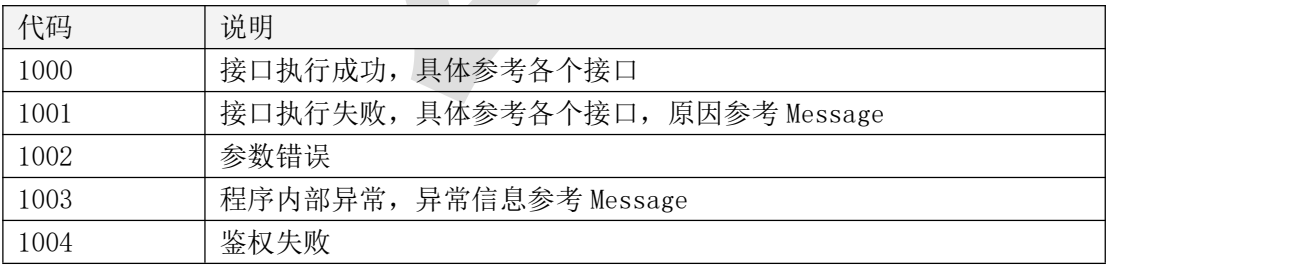